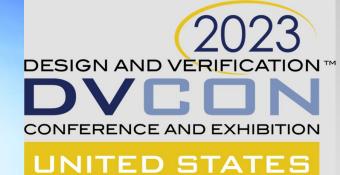

## **User Experiences with the Portable Stimulus Standard**

Tom Fitzpatrick, PSWG Vice Chair Prabhat Gupta, AMD Mike Chin, Intel

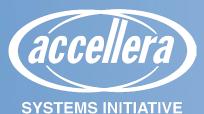

## **The Biggest Change**

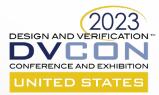

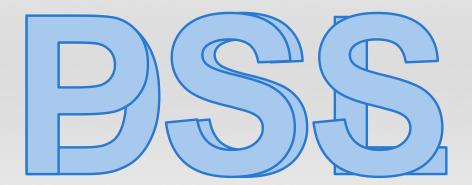

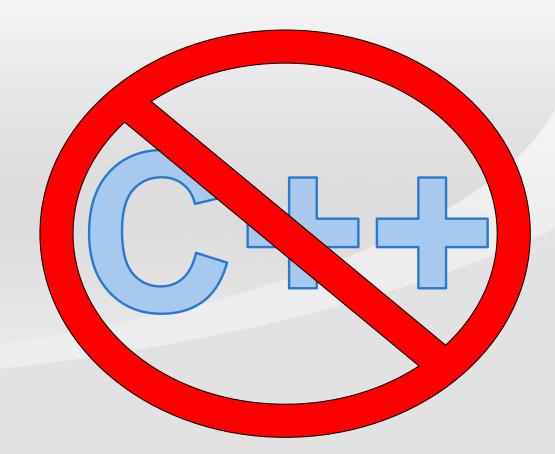

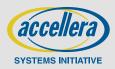

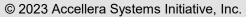

### action write { rand bit [32] addr; } action read { rand bit [32] addr; }

monitor read after write { write w; read r; activity { w; r; }}

```
cover Cov1 { read after write wr; activity { wr with r.addr == w.addr; }}
cover Cov2 { write w1, w2; read r; activity { w1; r overlaps (w2) ; }
```

## Introducing Behavioral Coverage (WIP)

- Given a stream of action executions, find out whether a given temporal scenario (query) occurs in this stream
- The cover statement specifies the interesting scenario
- A monitor encapsulates behaviors to be covered
  - A monitor may be implicit (in a cover statement) or explicit

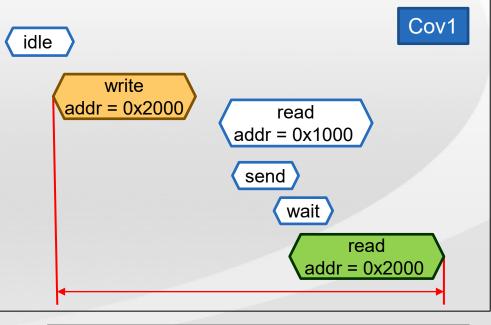

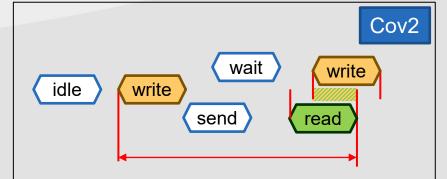

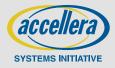

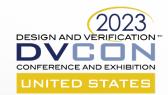

## **Behavioral Coverage Tracking**

- Action traversal (e.g., do A with x == 5):
  - Match nearest action execution matching imposed constraints

### Concatenation: concat { m1; m2 }

- Match first m2 after m1
  - Match m1 from the current point; from every match point of m1 match m2

### Eventually: eventually m

- Some time in the future
  - Match m from everywhere, starting from the current point

### Sequence: sequence { m1; m2 } or { m1; m2 }

- Match m2 after m1, not necessarily immediately
  - Match m1 from the current point; starting from the match of m1 match m2 from every point
  - Equivalent to concat { m1; eventually m2 }
- Overlaps: {m1 overlaps m2}
  - Match m1 if m2 executes at any point while m1 is executing
- Select: select { m1; m2 }
  - Match either m1 or m2

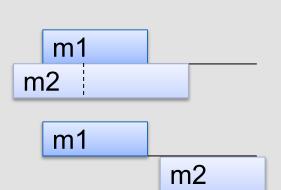

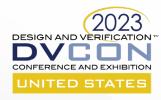

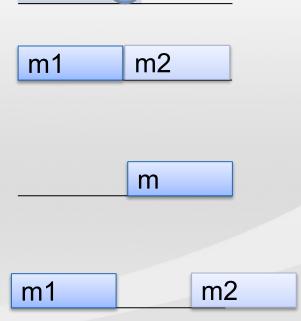

Α

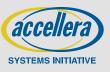

## **Solve/Runtime Messaging**

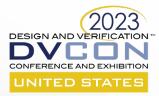

### New addition to the Core Library

```
- Solve time
                       solve function void print foo(my struct s) {
                         print("The context of the struct is:\n");
 - format
                         print("value = %d\nname = '%s'\n", s.value, s.name);
 - print
                       solve function string get foo context string (my struct s) {
                         return format("value = %d\nname = '%s'\n", s.value, s.name);
- Runtime
                       exec body {
                         y = my func();
 - message
                         message(FULL, "The values of the variables x and y are: ");
                         message(LOW, "%d, %d", x, y);
- Either
                       package io pkg { // may change to std pkg or ...
 - error/fatal
                         function void error(string format, type... args);
                         function void fatal( int status, string format, type... args);
                                                             returned to calling
                                                             environment
```

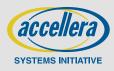

## **Solve/Runtime Messaging**

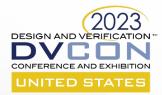

### Solve-Time File I/O

- Via file handles

package io\_pkg {
 typedef chandle file\_handle\_t;
 static const file\_handle\_t nullhandle = /\* implementation-specific \*/;
 enum file\_option\_e {TRUNCATE, APPEND, READ};
 function file\_handle\_t file\_open(string filename, file\_option\_e opt = TRUNCATE);
 function void file\_close(file\_handle\_t file\_handle);
 function bool file\_exists(string filename);
 function void file\_write(file\_handle\_t file\_handle, string format, type... args);
 function string file\_read(file\_handle\_t file\_handle, int size = -1);

- Single Functions

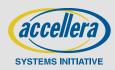

## List randomization

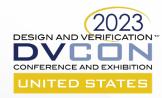

- Lists can now be declared rand
  - Randomized when its container is randomized
  - Just like other rand fields
- The size is considered a state variable
  - *size* cannot be constrained directly

```
struct S {
  rand list<bit[8]> lst;
  exec pre_solve { // Initialize the list
    repeat (100) {
        lst.push_back(0);
     }
  }
  constraint {lst.size() in [4..100]; // Error: illegal constraint on size
    foreach (lst[i]) {
        lst[i] == i+lst.size(); // OK: size is a state variable in foreach
     }
  }
}
```

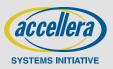

## **Procedural randomization statement**

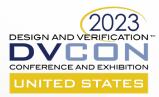

- Allowed in solve exec blocks
- Subset allowed in target exec
  - No struct randomization
- Also supports
  - urandom
  - urandom\_range

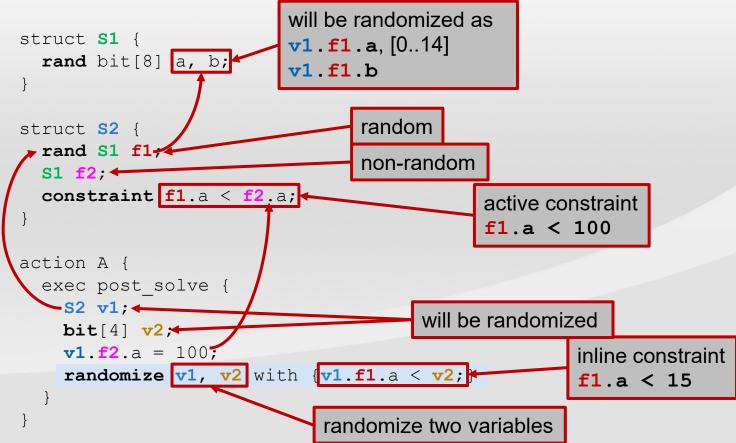

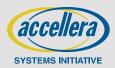

## **Dist randomization constraint**

### Similar to SystemVerilog

- := assigns a specific weight
- : / distributes weight across a list
- Subject to other constraints
  - dist only biases values in the legal range

| struct S {      |                              |               |
|-----------------|------------------------------|---------------|
| rand bit[32]    | x;                           |               |
| bit             | У;                           |               |
| constraint dist | x in [100102 := 1, 200 := 2, | 300 := 5];    |
|                 | 100:1, 101:1, 102:1, 200:2,  | 300 <b>:5</b> |

constraint dist x in [100..102 :/ 1, 200 := 2, 300 := 5];

|            |        |      | 100:1/3<br>101:1/3<br>102:1/3 | ,     | 200: <b>2</b> ,         | 300 <b>:5</b>         |
|------------|--------|------|-------------------------------|-------|-------------------------|-----------------------|
| constraint | dist x | in [ | 100102                        | := 1, | 200 := 2                | , 300 := 5];          |
| constraint | (y==1) | -> x | > 300;                        |       | Constrair<br>to be igno | nt causes dis<br>ored |

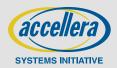

DESIGN AND VERI

NITED STA

## Labels as action handles

### Labels as action handles

- Create handle for anonymous action traversal
- Can be referenced from above

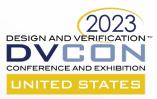

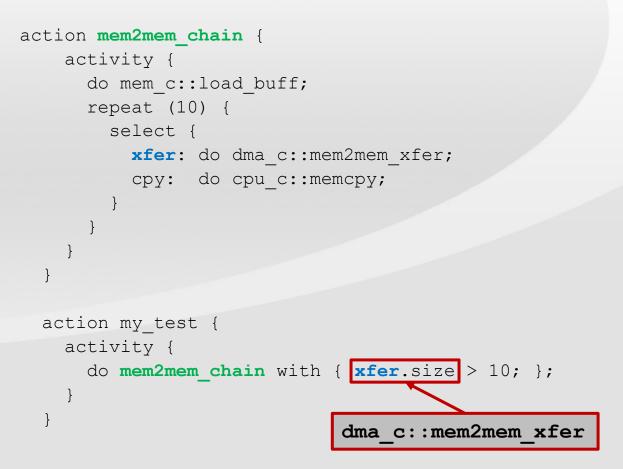

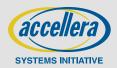

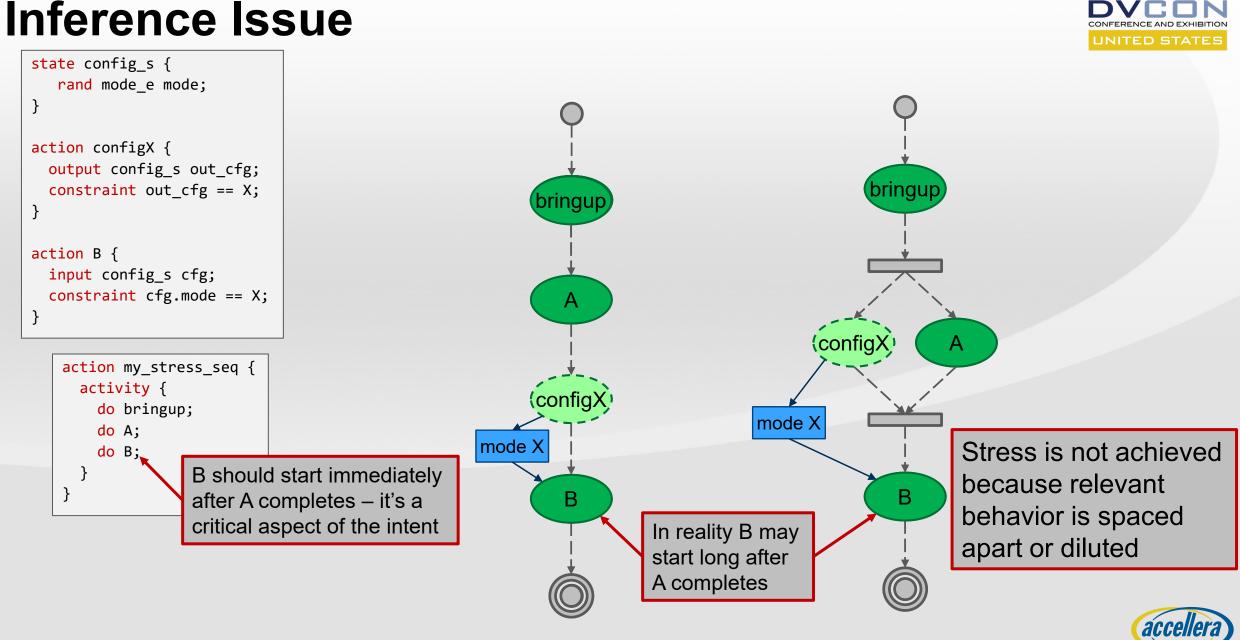

DESIGN AND VERIFICATION

SYSTEMS INITIATIVE

## **Inference For "Atomic" Block**

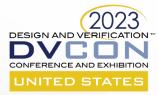

SYSTEMS INITIATIVE

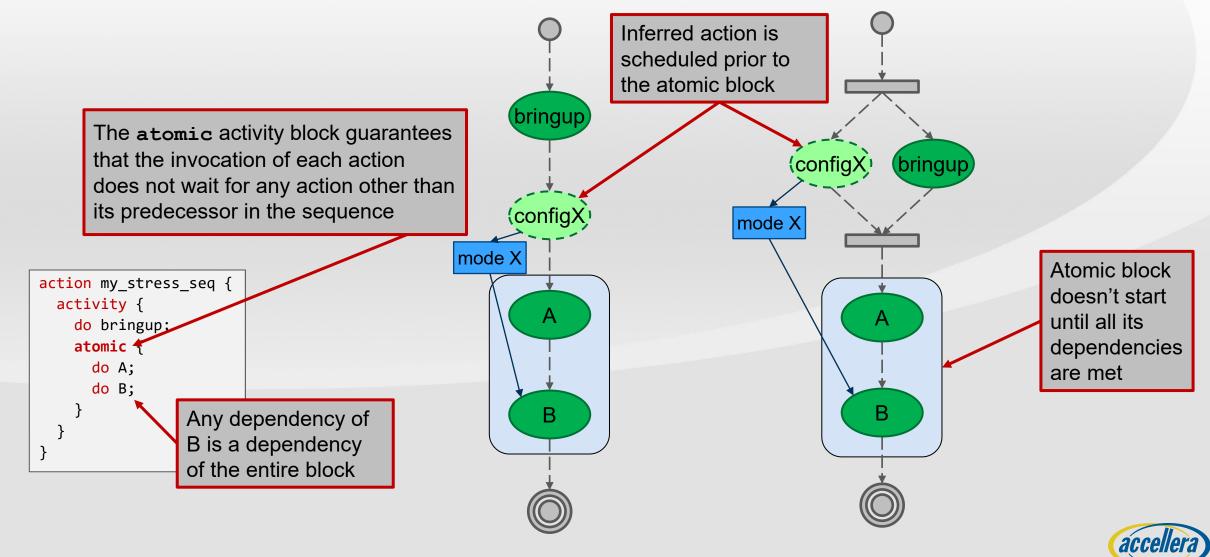

## **Concise read-modify-write**

### Added a way to read-modify-write in a single operation

```
pure component reg_c < type R,
reg_access ACC = READWRITE,
int SZ = (8*sizeof_s<R>::nbytes)> {
  function R read();
```

```
function void write(R r);
```

```
function bit[SZ] read_val();
```

```
function void write_val(bit[SZ] r);
```

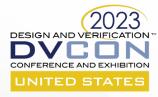

```
struct CR : packed_s<> {
  bit en;
  bit[11] pad;
  bit[4] mode;
  bit[16] coeff;
}
```

```
component dut_c {
  dut_regs_c regs;
```

```
action cfg_a {
  rand bit[4] mode;
  rand bit[16] coeff;
  exec body {
    comp.regs.cr.write_masked(
        {.mode=~0, .coeff=~0}, {.mode=mode, .coeff=coeff});
```

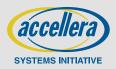

## **Additional New Features**

### Static functions in components

- Function declaration associated with the component type (not instance)
  - Called via the "::" scope operator
- Tag/Addr\_value
- Enum base type
- Floating Point computation and storage types

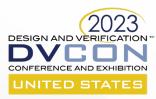

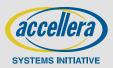

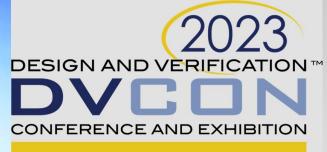

### UNITED STATES

### **AI Engine Subsystem Verification With PSS**

AMD together we advance\_

Prabhat Gupta - AMD

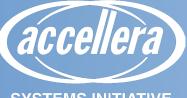

SYSTEMS INITIATIVE

## Agenda

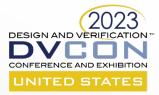

### Introduction

- PSS initial approach tackle portability
- First-class PSS model
- Constraints
- PSS Methodology
- Conclusion

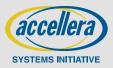

## Introduction

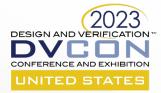

### Verification of a grid of general-purpose AI Engines

 AI Engine information is available at https://www.xilinx.com/products/technology/ai-engine.html

### Example use cases of AI Engine array

- Auto framing and eye gaze correction with Microsoft Teams
- Low power background blur, audio noise reduction, etc.
- Highly configurable network fabric
- Compute, Memory, and Shim engines
- Connected to SoC with a high-speed on-chip data network and pervasive control network
- Grid of engines and highly configurable network makes creating functional, performance, and post-silicon validation tests very challenging

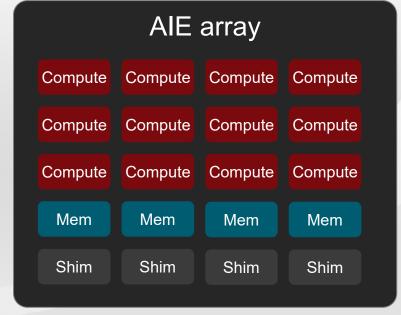

Control Processor Subsystem

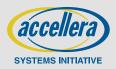

## **Circuit-switched DMA**

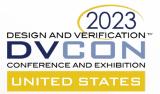

- More than one channel going east-west or north-south
- Multi-hop acyclic paths for DMAs
- Adjacent columns can be isolated as a group
- DMAs can't cross the isolation boundary

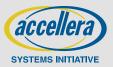

### © 202

## Al sub-system

- Al Array with embedded control processor
- Al array can be subdivided for isolated parallel work from different applications
- Host processor sends work to embedded processor
- Embedded processor sends compute kernels to AIE array

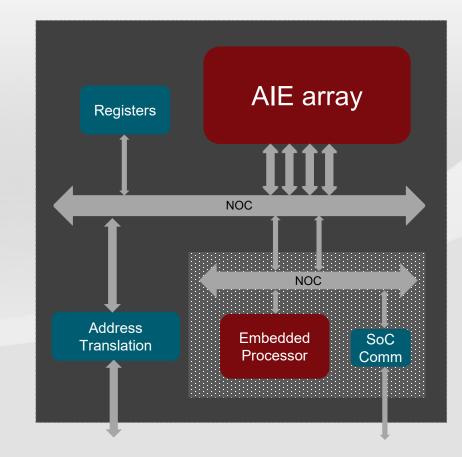

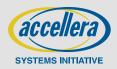

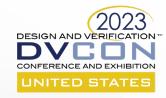

## **Testbench environments**

### IP only

- AIE array UVM/C++ environment

### Subsystem

 AIE array with an embedded processor running C code with UVM/C++ environment

### Full SoC

- X86 processors, AIE subsystem, and rest of chip
- C code running on x86 and embedded processor
- Post-silicon bring-up and validation
  - C code running on the main and embedded processor

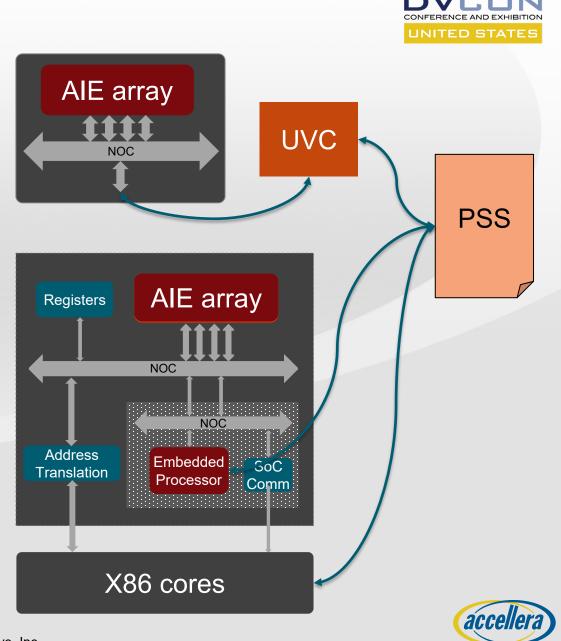

DESIGN AND VERIF

SYSTEMS INITIATIV

## **Verification Challenges**

# CONFERENCE AND EXHIE

### AIE Array

- Many possible paths through the AI engine array
- Compute array can be configured into different partitions, which impacts routing
- Need to exercise many combinations to verify routing/arbitration throughput/latency
  - Legal pseudo-random paths for routing
- Challenging to account for possible parallel DMAs without a lot of procedural code in a complex test
- Lots of boilerplate code for new tests

### Subsystem

- Need to verify new interfaces
- Most tests in UVM, take advantage of randomization/coverage with the embedded processor in bypass
- A lot of boilerplate code for each test
- Some bare-metal content for the embedded processor, but it's a huge barrier, not usually done

### SoC

- Need bare-metal test content, but only have UVM content
- Must develop multi-core tests to exercise key cases  $\rightarrow$  multicore is always a challenge
- Synchronization across AIE and other IP are challenging

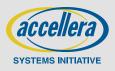

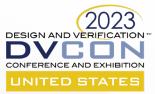

# The value – portability **PSS FIRST STEPS**

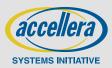

© 2023 Accellera Systems Initiative, Inc.

## An AIE Test

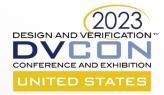

- Power up and bring the AIE array out of the reset with the UVM testbench
- Boot AIE array
  - Initialization sequence in PSS

### Configure AIE array isolation with PSS

- Adjacent columns isolated to work on different applications
- Find a valid random isolation setup, that could be user-supplied, and do isolation programming

### Configure acyclic circuit-switched DMA circuits with PSS

- Find N random valid circuits across all isolation units, program the circuits

### Generate traffic

- Run M parallel DMAs and check the results
- Select valid routes from the last step
- Repeat with new isolation setup

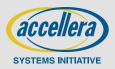

## **PSS first steps for AIE project**

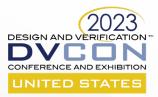

### UVM to PSS – started at IP level

- Mostly procedural code converted from UVM to PSS
- Fixed column isolation setup and DMA circuits
- PSS address spaces and registers

### Portability to the embedded control processor (CP)

- Address space adapted to CP address map and TLBs

### Value

Ę

- NOC randomization
- New tests running on the control processor
- Test available for post-silicon bring up

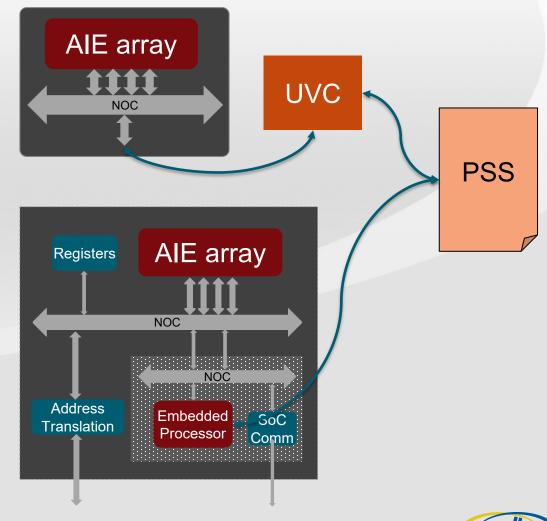

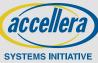

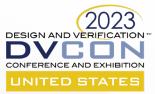

How does the PSS portability work?

## **PSS MODEL INTEGRATION**

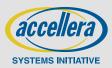

© 2023 Accellera Systems Initiative, Inc.

## **AIE IP PSS Integration**

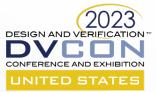

component pss\_top {
 transparent\_addr\_space\_c<aie\_mem\_trait\_s> mem;
 transparent\_addr\_space\_c<mem\_trait\_s> sysmem;

exec init\_down {

// Add PSS executors to map to UVCs
// May have some tool-specific setup for integration
// Call to add\_executor

```
// Memory setup
repeat(col: COMPUTE_TILE_COLS) {
    repeat (row: COMPUTE_TILE_ROWS) {
        transparent_addr_region_s<aie_mem_trait_s> tile_region;
```

```
aie_tile_region.size = COMPUTE_MEM_SIZE;
aie_tile_region.addr = compute_tile_base(row, col);
```

```
aie_tile_region.trait.mem_block = COMPUTE_TILE;
aie_tile_region.trait.row = row + COMPUTE_TILE_START_ROW;
aie_tile_region.trait.col = col;
```

```
(void)mem.add_region(tile_region);
};
```

transparent\_addr\_region\_s<mem\_trait\_s> sysmem\_region;
(void)sysmem.add\_region(sysmem\_region);

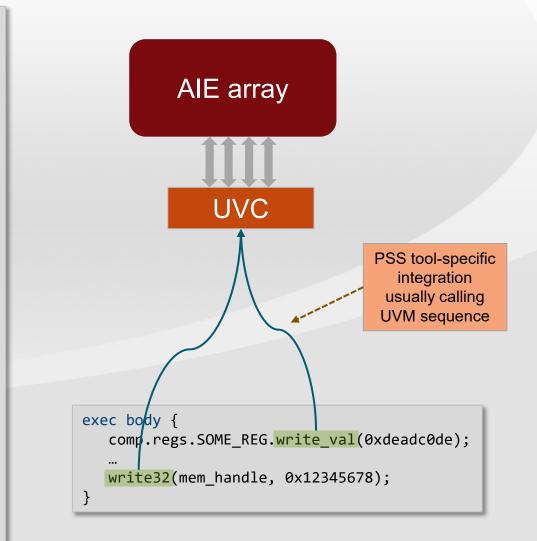

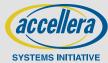

. . .

## **AIE Subsystem PSS integration**

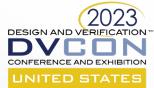

SYSTEMS INITIATIV

component pss top { transparent addr space c<aie mem trait s> mem; transparent addr space c<mem trait s> sysmem; exec init down { // Add PSS executors to map to Embedded Processor // May have some tool-specific setup for integration // Call to add executor . . . // Memory setup repeat(col: COMPUTE TILE COLS) { repeat (row: COMPUTE\_TILE\_ROWS) { transparent addr region s<mem trait s> tile region; aie tile region.size = COMPUTE MEM SIZE; aie\_tile\_region.addr = TLB(compute\_tile base(row, col)); aie tile region.trait.mem block = COMPUTE TILE; aie tile region.trait.row = row + COMPUTE TILE START ROW; aie tile region.trait.col = col; (void)mem.add region(tile region); }; }; transparent addr region s<mem trait s> sysmem region; (void)sysmem.add region(sysmem region);

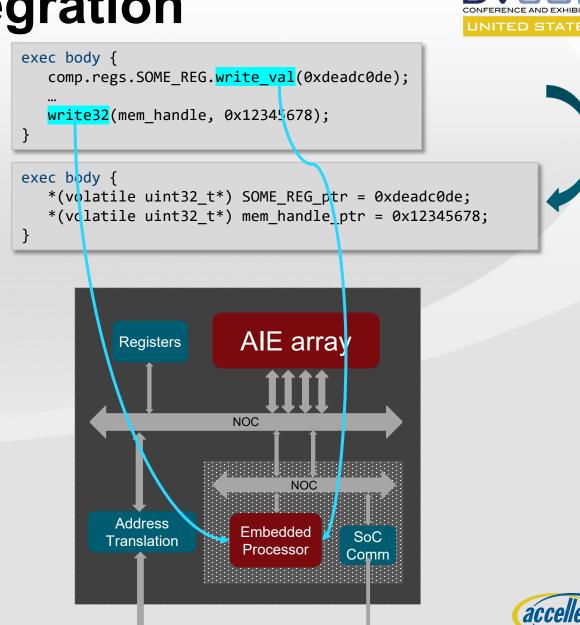

## **SoC PSS integration**

### Multiple executors

Ę

- One embedded processor and a few x86 processors

### Two test compilation units

- Tool-specific setup to generate test code for x86 and embedded control processor

### PSS action synchronization across executors

- Tool-specific implementation, usually memory-based mailboxes

### PSS Memory setup

- Shared system memory
- Local AIE memories

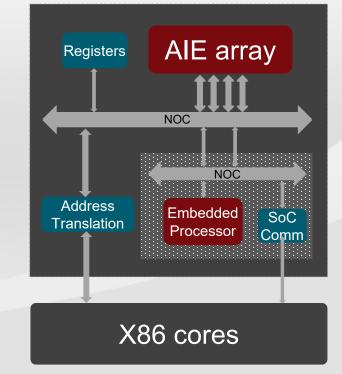

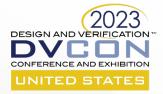

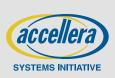

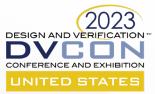

## How it should be FIRST-CLASS PSS MODEL

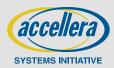

## **Desired PSS model capabilities/example tests**

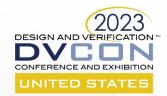

### **PSS model capabilities**

Setup random isolation groups

Setup multiple acyclic circuits in an isolation group

Multiple parallel DMAs with data checks Enable inference for simple test writer interface A simple PSS Test API that allows random and directed tests

```
action aie_dma_one_group {
   activity {
      do setup_isolation with {
        out_iso_state.num_iso_groups == 1;
      }
      parallel {
        replicate (N) { do aie_c::dma; }
      };
    };
};
```

### Example tests

N parallel DMAs with random circuits in a random isolation setup

N parallel DMAs with random circuits in an isolation setup with all columns as one group

Maximum parallel DMAs to system memory Validate every point-to-point path in the AIE grid

```
action aie_dma {
```

```
activity {
   parallel {
      replicate (N) { do aie_c::dma; }
   };
};
```

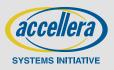

};

## **PSS** model

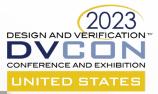

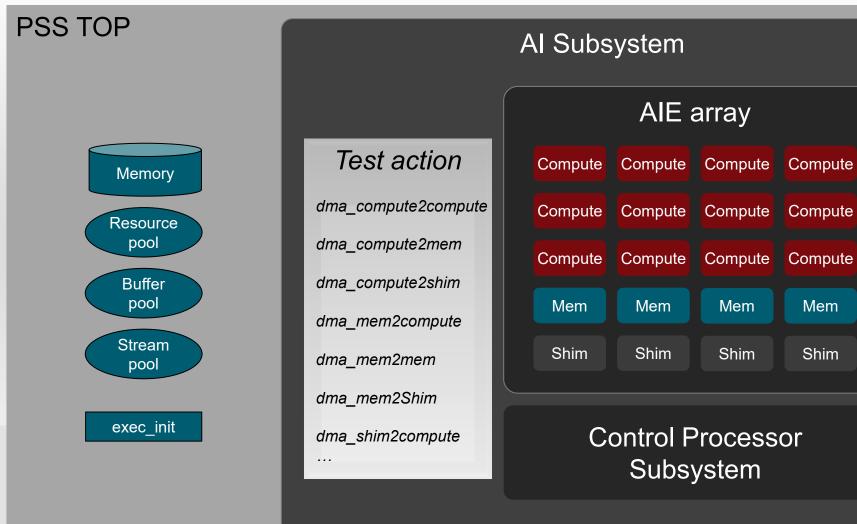

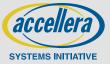

© 2023 Accellera Systems Initiative, Inc.

## **PSS model**

Ē

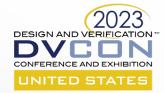

{
 pool [NO\_DMA] dma\_chan\_s chan\_pool;
 action configure\_isolation {}
 action configure\_switch {}
 action stream\_to\_mem {}
 action mem\_to\_stream {}
}

component aie tile <int NO DMA,int NO BD>

Abstract base actions in separate files. Allows project-specific action implementation while keeping high-level tests the same

Translation translation;

```
component tile_addr_translation_c {
   target function bit[64] translate(
        addr_handle_t hndl,
        bit[64] base_address)
   {
      bit[64] addr;
        ...
      return (addr);
   }
}
```

Translation translation;

```
component shim_tile< int NO_DMA, int NO_BD >
    : aie_tile<NO_DMA, NO_BD>
{}
```

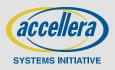

## **Test composition**

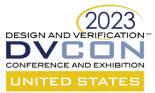

SYSTEMS INITIATIVE

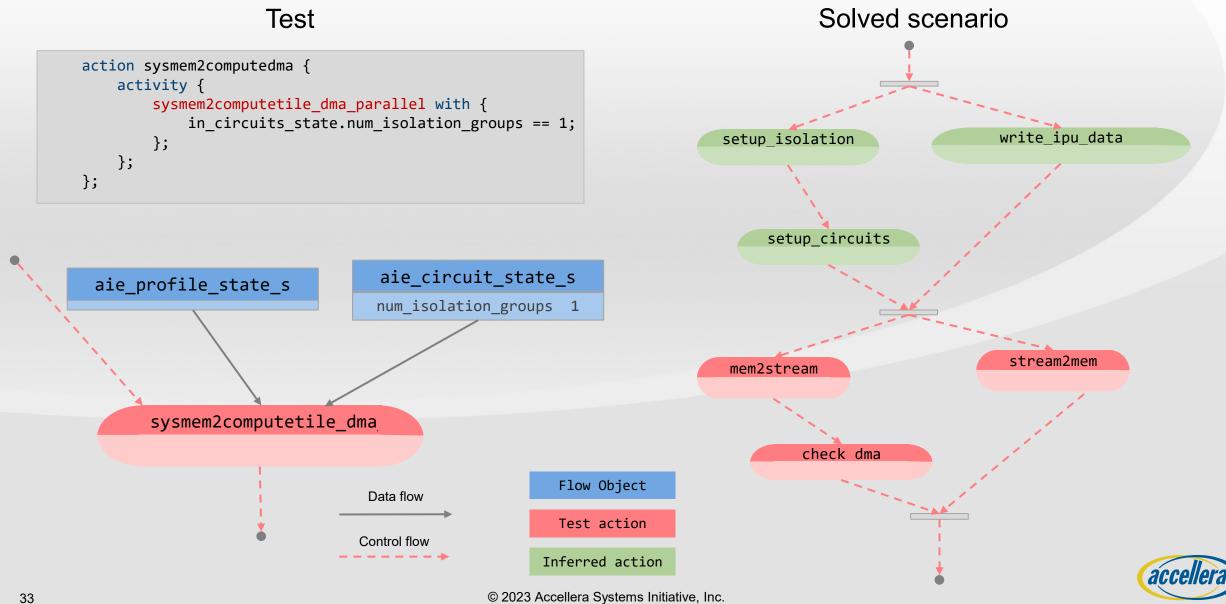

## Test API design process dma\_compute2compute

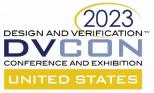

### State object to store current circuit state

- Max size circuits array in state object
- Most rules about circuits encapsulated in state object

### First try

- Action input current circuit state and output updated circuit state with new circuits

### Problem

- Huge constraint space for doing two DMAs in series
- Sparse solution space with constraints on input and output state objects

```
action two_dma {
    activity {
        do dma_compute2compute_parallel;
        do dma_compute2compute_parallel;
    }
```

```
action dma_compute2compute_parallel {
```

```
input circuit_state_s circuits_in;
output circuit_state_s circuits_out;
```

```
// constraint rules to create output circuit state
// from the input circuit state
// ...
```

```
rand array<circuit_node_s, MAX_CIRCUITS> src;
rand array<circuit_node_s, MAX_CIRCUITS> dst;
```

rand int in [1..MAX\_CIRCUITS] parallel\_count;

```
activity {
   parallel {
     replicate(i: parallel_count) {
        do compute_tile::mem_to_stream with {node == src[i];}
        do compute_tile::stream_to_mem with {node == dst[i];}
     }
   }
}
```

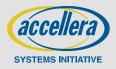

## Test API design process dma\_compute2compute

### State object to store current circuit state

- Max circuits array

### Preferred solution

- Constraints for isolation and circuits in the state object
- DMA actions have an input state object but no output state

### Tip

- A generic DMA action, that inputs the current state manipulates it, and then outputs it, is not always a good solution for high-level test space modeling with PSS
  - This generic action is very procedural that unnecessarily adds to constraint-solving complexity
  - Be cognizant of PSS global constraint-solving semantics

```
action dma compute2compute parallel {
  input circuit state s circuits in; // Only INPUT
  rand array<circuit node s, MAX CIRCUITS> src;
  rand array<circuit node s, MAX CIRCUITS> dst;
  rand int in [1..MAX CIRCUITS] parallel count;
  activity {
    parallel {
     replicate(i: parallel count) {
         do compute tile::mem to stream with {node == src[i];}
         do compute tile::stream to mem with {node == dst[i];}
```

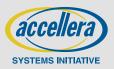

DESIGN AND VERIFI

## Test API – building block actions

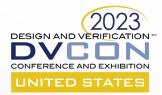

### Test API design

- Constraint space and usability concerns affect the Test API design most
  - Quick iterations on API design is highly desirable

### Three levels of test API – building block actions

- Level 1
  - Fully encapsulated sub-IP or IP model with registers, initialization, and programming sequences
  - E.g., compute, mem, and shim tile PSS components with mem\_to\_stream and stream\_to\_mem actions
  - Not directly used to create tests
- Level 2
  - Main test writers' interface
  - For example, sysmem2computetile\_dma\_parallel action from AIE component
- Level 3
  - Simplified high-level test interface used by the architect, SoC DV, and post-silicon
  - DMA action to do DMA from a given tile to another tile

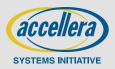

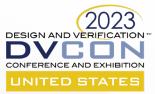

They are powerful and dangerous **CONSTRAINTS** 

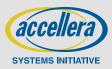

© 2023 Accellera Systems Initiative, Inc.

## **Constraint efficiency**

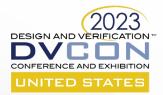

#### Constraints are the backbone of the PSS model

- Allows for action inference, flow object binding inference, describe state and resource rules

### PSS models formulate a global constraint-solving problem

- Local randomization in PSS 2.1 should contain the constraint-solving problem for data-only randomization
- Efficient constraints are extremely important for PSS models

### TIPS

- Only expose important attributes of test space as rand for test space exploration
  - E.g., random DMA channel allocation is important as a model attribute but not so much the data for DMA
- Explicitly restrict the domain of a random attribute
  - E.g., DMA channel number shouldn't be 'rand int' but 'rand int in [0..MAX\_DMA-1]'

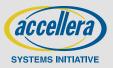

## **Constraint efficiency – example problem**

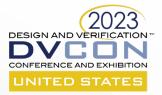

- Group adjacent columns as an isolation group
- Problem create random legal isolation groups
- Isolation group examples
  - One group
  - Four groups
  - Two groups
  - Two groups
  - Two groups
  - Three groups -
  - Three groups -

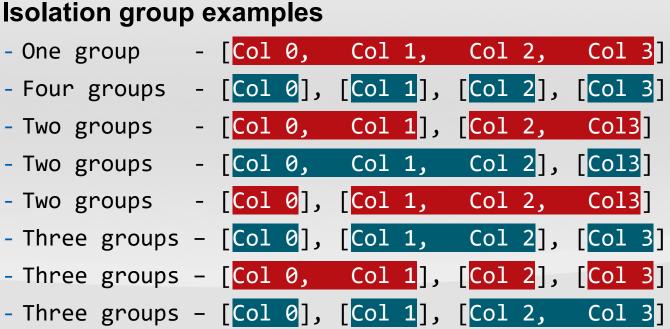

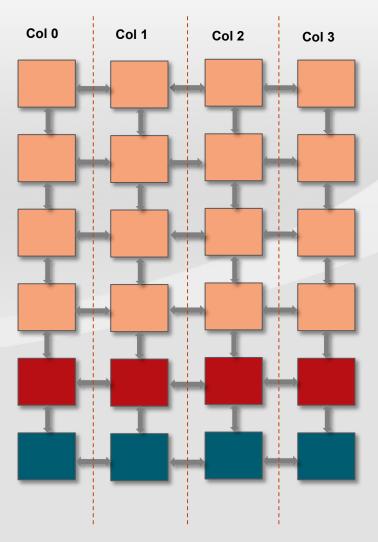

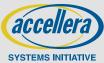

## **Constraint search space**

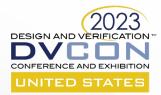

- Get N good mango baskets from M baskets
  - Which basket is bad is not important
- Constraint solver needs to find values of all rand attributes that satisfy the constraints
- The possibility space of the cross of rand attributes domain size is the constraint space

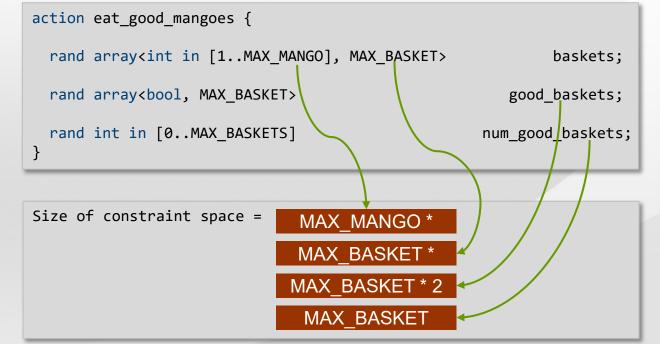

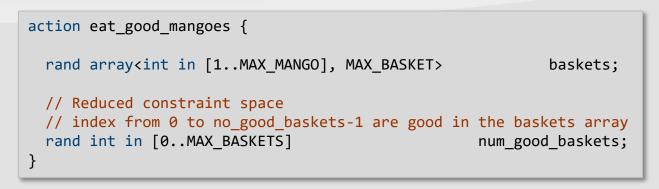

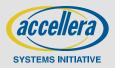

## Constraint efficiency – a complex solution

action setup\_isolation {

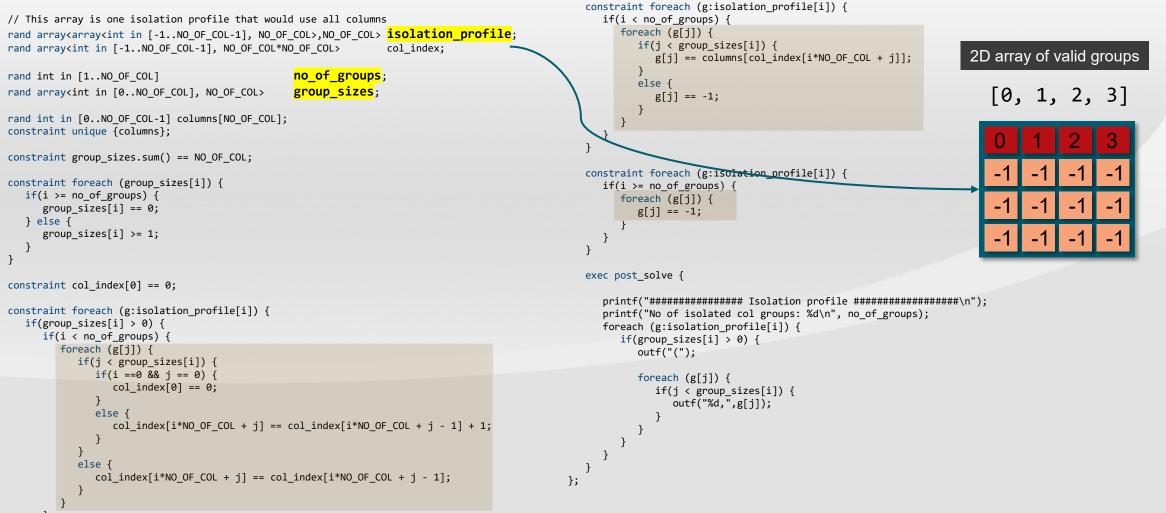

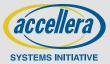

}

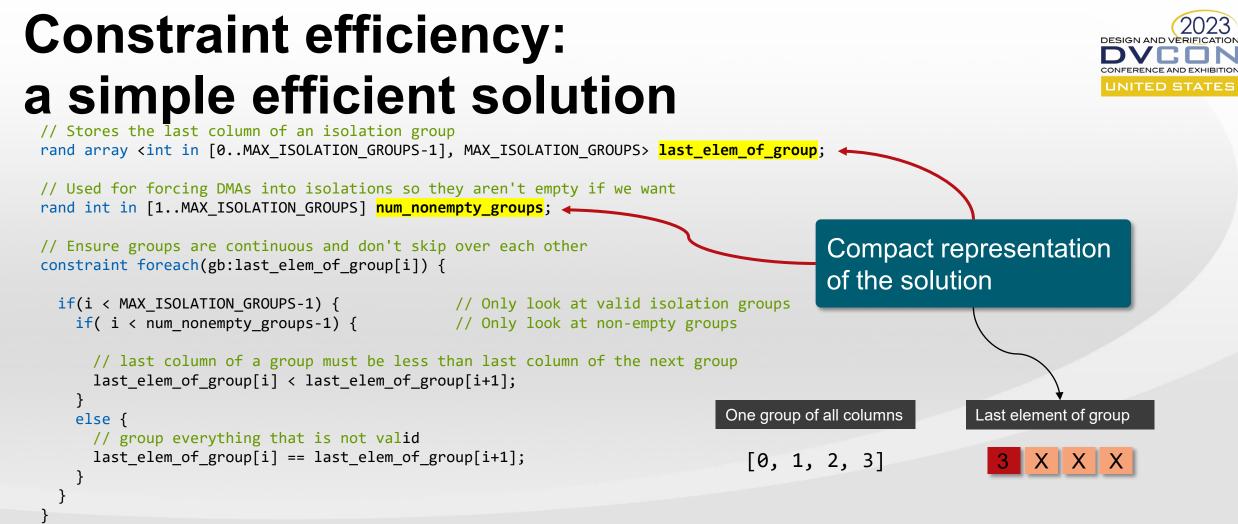

// Last element of the last isolation group must be the last column
constraint last\_elem\_of\_group[MAX\_ISOLATION\_GROUPS-1] == MAX\_ISOLATION\_GROUPS-1;

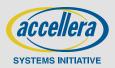

## **Constraint space comparison**

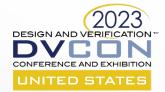

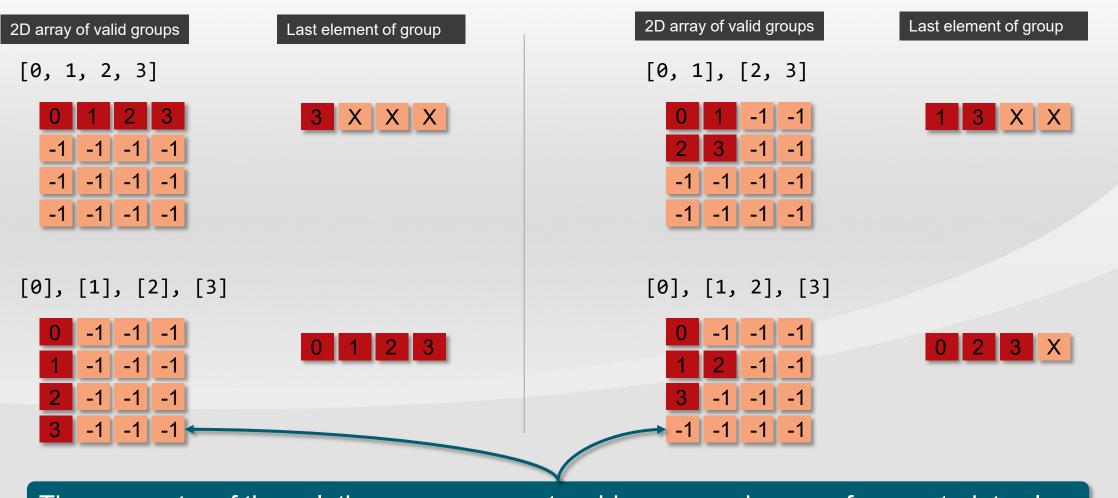

The symmetry of the solution space presents a bigger search space for constraint solver

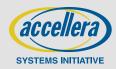

## **Constraint - conclusion**

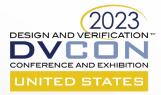

#### Design symmetry-free solution space when possible

- Only one possible representation of the solution in the constraint model

### Minimize action inference for test writer interface actions

- If a compound action always causes inference of another action, add that action explicitly

### • Use explicit binds where possible

- Usually, a constraint solver is used for the possible binding of inputs and output
- Explicit binding reduce constraint complexity

### Avoid chaining of complex constraints from input to output

- For example, avoid, constraining all output flow object fields except a few equal to input flow object fields

### Design PSS model to only expose important random attributes to the next integration level

- A poorly designed constraint model could easily overwhelm current and future constraint solvers
- Only allow free random attributes at system-level that are important for system-level tests

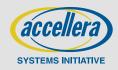

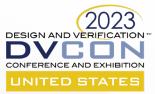

# A language can only do so much **PSS METHODOLOGY**

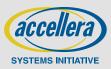

© 2023 Accellera Systems Initiative, Inc.

## **PSS methodology - call to action**

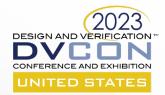

### Create industry-wide PSS methodology library like UVM

- Common types to facilitate smooth multi-IP and third-party integration
- Support virtualization and address translation to work across IPs including third part IPs
- Create high-level open action libraries for the standard protocols that work across vendors
  - PCIe, CXL, UCIe, etc.
- Create a forum for community-maintained design patterns
  - For example, Power state transitions with interleaved traffic

### Publish best practice guidelines

- Constraint modeling
- Code structuring

#### Improve PSS action export methodology for use in the production firmware

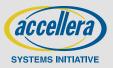

## **PSS deployment strategies**

#### Start small and provide immediate value

- Refactor initial design to create a first-class PSS model

### Starting a PSS project at any integration level is good

- SoC with processors
  - It's difficult to create random, multi-IP tests manually in C for the processors
  - Use PSS for random, multi-engine functional, stress, and power tests
- Sub-system UVM and/or SystemC
  - New tests can be created quickly. Reduced boilerplate for tests
  - Scenario randomization as compared to data randomization
  - Focus on describing system rules and encapsulated functionality then use PSS automation to create new tests
- IP
  - PSS allows better reasoning of resource modeling and config space for an IP (see DVCON US 2022 presentation)
  - PSS-based portable programming sequences help your friends at SoC and post-silicon (if they are friends)

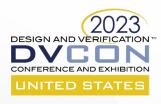

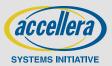

## Conclusion

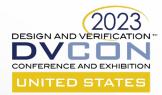

#### Reduced test development costs with portability

- IP programming sequence can be used in post-silicon bring-up, validation, and manufacturing tests
- PSS enables the rapid creation of complex tests that identify functional, power, performance, and firmware bugs in heterogeneous multi-processor systems through randomized, multi-IP testing
- PSS improves communication among Architecture, Firmware, DV, and Post-silicon teams through formal high-level language, leading to fewer bugs
  - Describe and share SoC configuration, Inter-IP initialization, and power sequencing at high-level
  - The PSS language allows for effective communication through its semantics and constructs, serving as an executable specification

### Better post-silicon bring-up and validation

- Generate a range of tests, from simple to complex, in thousands, for effective bring-up, validation, and optimization
- Collect generation-time and runtime reports to demonstrate and analyze coverage

### Creating new tests is fun with PSS

- Reduced friction for creating new tests, especially multi-IP tests
  - Understanding every detail of SoC is not required with PSS partial scenario specification
- Improved productivity is personally satisfying for engineers

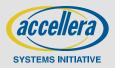

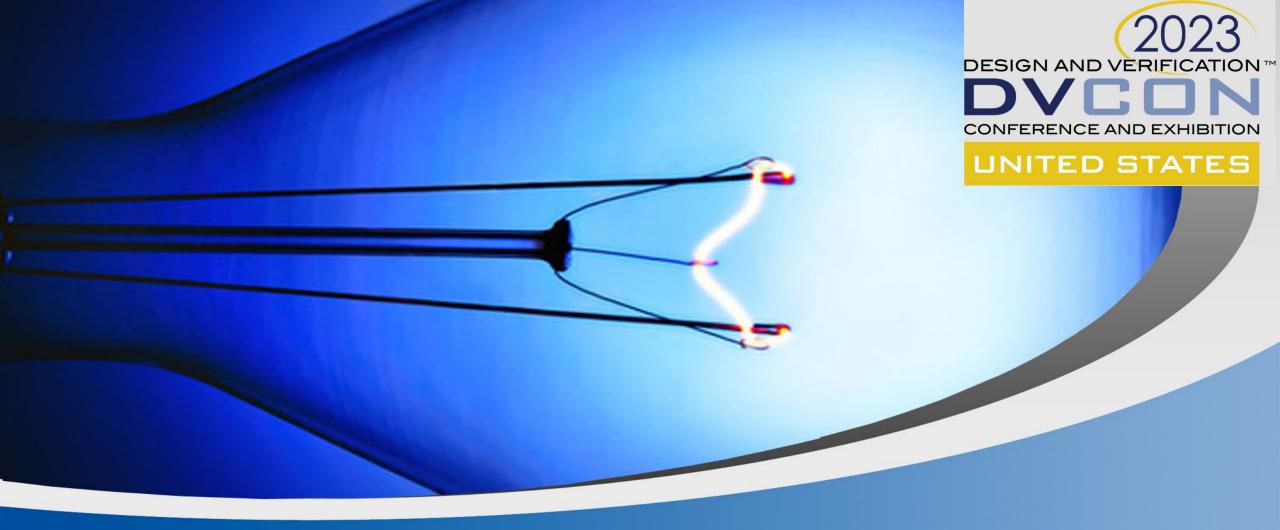

**Q & A** 

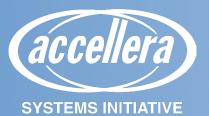

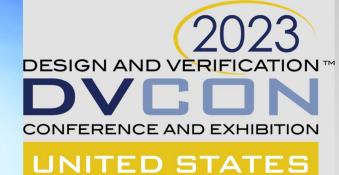

### Approaches and Challenges to Scalable Modeling DVCon 2023

Mike Chin, Principal Engineer, Intel Corporation (michael.a.chin@intel.com)

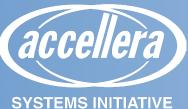

## **Motivation/Need for Portable Stimulus**

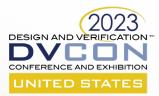

#### Lower ramp up cost for new validation engineers

- Simplify content creation
- Hide complexity realization layer
- Drive efficient productivity!

### Grow expertise from "user" to "power user"

- User verification engineer
- Power users model developers, backend developers, debuggers

### Correct by construction validation content

- Drive accurate modeling to ensure test content correctness through implicit actions

Portable Stimulus has the promise to accelerate verification through ease of creation and accuracy of verification content!

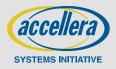

## - Premise

**Challenges to Scalable Modeling** 

- Pace of innovation, complexity of design continues to increase
- Verification resources (at best!) remain constant
- How do we effectively validate across the continuum?

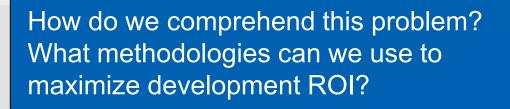

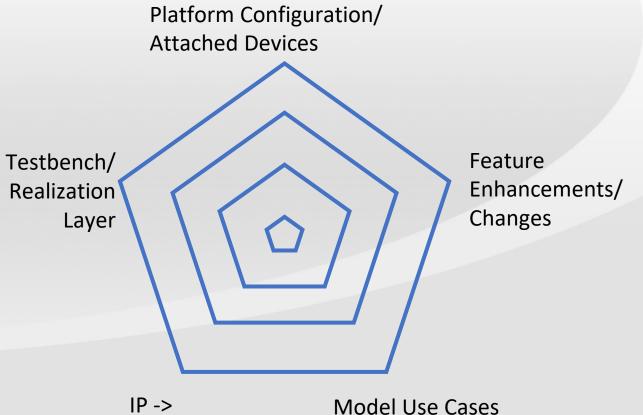

Subsystem ->

SoC

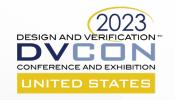

(Focused -> Random -> AI)

## **Our Modeling Problem**

### Simple state machine IP

- States:
  - On
  - Ready
  - Off

- Actions:
  - PowerUp
  - PowerDown
  - Initialize
  - Read
- Support 2 independent FSM instances

How do we create scalability in our model? How do we deal with the same model executing on different platforms? Enhancements for a new project?

| T  | 1 package dvcon2023 {               |           |                               |
|----|-------------------------------------|-----------|-------------------------------|
| 2  | 2 enum fsm_state { On, Off, Ready   | };        |                               |
| 3  | 3 state state_t {                   |           | UNITED STATES                 |
| 4  | <pre>4 fsm_state cacheState;</pre>  |           |                               |
| 5  | 5 };                                |           |                               |
| 6  | 6                                   |           |                               |
| 7  | 7 component BasicIP {               |           |                               |
| 8  | <pre>8 pool state_t fsmState;</pre> |           |                               |
| 9  | 9 action PowerUp {                  |           |                               |
| 10 | 0 output state_t outState; c        | onstraint | <pre>outState == On;</pre>    |
| 11 | 1 };                                |           |                               |
| 12 | 2 action PowerDown {                |           |                               |
| 13 | 3 input state_t inState; c          | onstraint | <pre>inState == Ready;</pre>  |
| 14 | 4 output state_t outState; c        | onstraint | <pre>outState == Off;</pre>   |
| 15 | 5 };                                |           |                               |
| 16 | 6 action Initialize {               |           |                               |
| 17 | 7 input state_t inState; c          | onstraint | inState == On;                |
| 18 | 8 output state_t outState; c        | onstraint | <pre>outState == Ready;</pre> |
| 19 | 9 };                                |           |                               |
| 20 | 0 action Read {                     |           |                               |
| 21 | 1 input state_t inState; c          | onstraint | inState == Ready;             |
| 23 | 3 output state_t outState; c        | onstraint | <pre>outState == Ready;</pre> |
| 24 | 4 };                                |           |                               |
| 25 | 5 };                                |           |                               |
| 26 | 6 };                                |           | Caccellera                    |

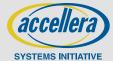

 $\sqrt{2}$ 

## Extend vs. Override in modeling logic

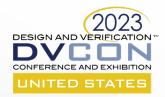

### "Base" model

- Reusable, core modeling logic consisting of:
  - Actions
  - Buffers, Streams, States
  - Resources, pools
- Scalable models address different execution platforms, model configurations, and use cases
  - A scalable realization layer is challenging to implement

### How do we build reusability and scalability into our models?

- Use SW best practices!
- Extend models
  - Support new capabilities through "extend" language syntax
- Override settings
  - Constrain model settings to reflect project/configuration values

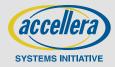

## Extend

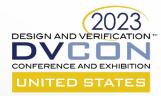

- Use to support capabilities not present in the base model
  - Optional features/New enhancements
  - Platform-specific configuration support
  - SoC/Subsystem integration
- Support for new logic capabilities
  - Actions
  - Enum/struct members
  - Resources

| 1  | package dvcon2023 {                                              |   |
|----|------------------------------------------------------------------|---|
| 2  | extend enum fsm_state [ Busy ];                                  |   |
| 3  | extend component BasicIP {                                       |   |
| 4  | action Write {                                                   |   |
| 5  | <pre>input state_t inState; constraint inState == Ready;</pre>   |   |
| 6  | <pre>output state_t outState; constraint outState == Busy;</pre> |   |
| 7  | };                                                               |   |
| 8  | action PollCompletion {                                          |   |
| 9  | <pre>input state_t inState; constraint inState == Busy;</pre>    |   |
| 10 | output state_t outState;                                         | ; |
| 11 | };                                                               |   |
| 12 | };                                                               |   |
| 13 | };                                                               |   |

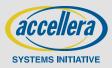

## Override

- Configurable parameters in the base model that are overridden per project/configuration
  - Number of subdevice instances
  - Agent count
  - Target types
- Additional constraints to specify component variable value ranges or specific values
  - Base models must be written to be configurable!

- // Platform 1 (Post-si)
- 1 package dvcon2023 {
- 2 extend component BasicIP
- 3 function IPPowerDown();
- 4 };
- 5 extend action BasicIP::PowerDown {
- 6 exec body { comp.IPPowerDown(); }
- 7 };
- 8 };
- // Platform 2 (Pre-si testbench)
- 1 package dvcon2023 {
- 2 extend component BasicIP {
- 3 function SidebandShutOffClocks();
- 4 function SidebandVerifyControllerPowerState();
- 5 action PreSiPowerDown : PowerDown {

exec body {

comp.SidebandShutOffClocks();

super;

- comp.SidebandVerifyControllerPowerState();
- 11 };

6

8

9

10

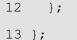

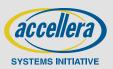

DESIGN AND VERIFIC

TED STAT

© 2023 Accellera Systems Initiative, Inc.

## Challenges to Extend vs. Override

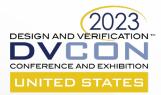

### Realization Layers

- Scalable support for all permutations:
  - Model scope (IP -> Subsystem -> SoC)
  - Platforms
    - Devices
    - Traffic generators
  - Use cases (focused tests, randomization, AI)
- Extend/Override mechanisms need to be carefully managed!

### Base vs. Extend vs. Override

- Extend/Override are useful mechanisms for expanding model support
- When do we make the decision to put something back into the base model?

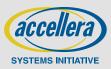

## **Challenges to Scalable Modeling**

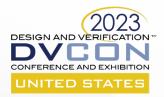

### Modeling capabilities

- Dynamic hardware problems still pose challenges to scalable modeling
  - Dynamic bandwidth calculation/throttling
  - Reconfigurable transport layer modeling

## Vendor/use case specialization

- Working in 2 languages is cumbersome
- Language support for vendor tool capabilities
  - Randomization tools
  - AI workflows/tools

### Scalable Subsystem/SoC support

- Intuitive model composition with multiple IP models
- Layered support for subsystem/SoC features

### Input collateral for model configuration

- Leveraging non-PSS config files
- Convert to PSS is the only option

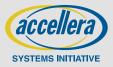

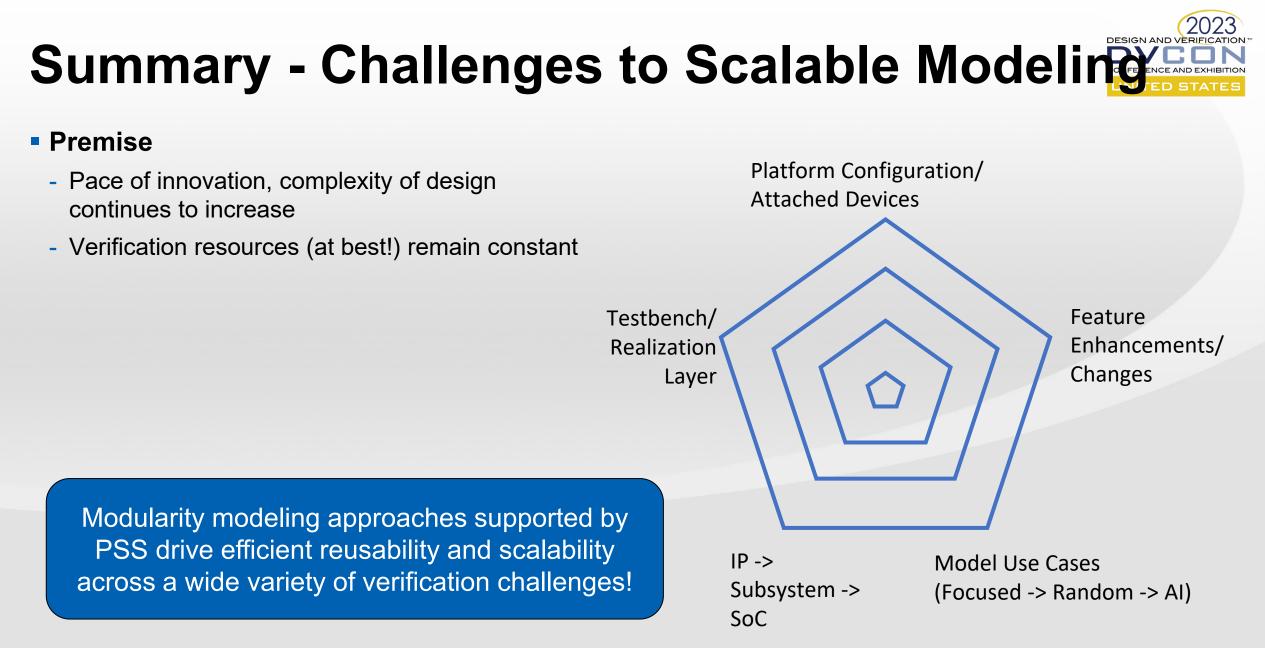

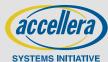

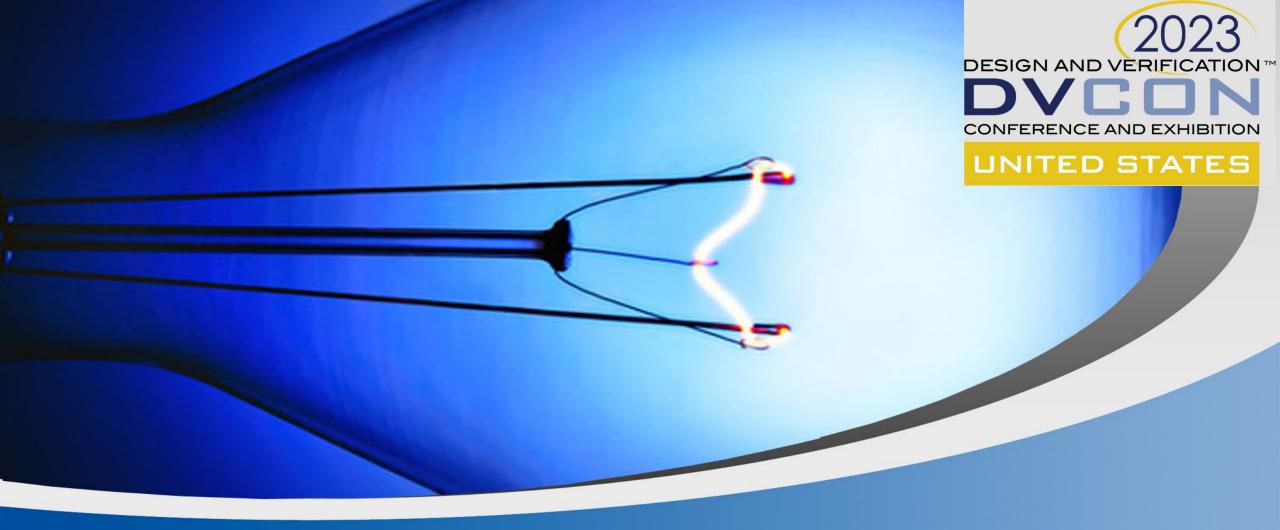

**Q & A** 

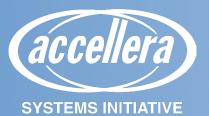

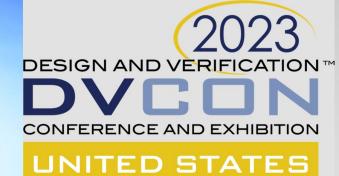

## **Panel Discussion**

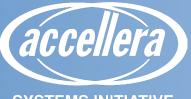

SYSTEMS INITIATIVE